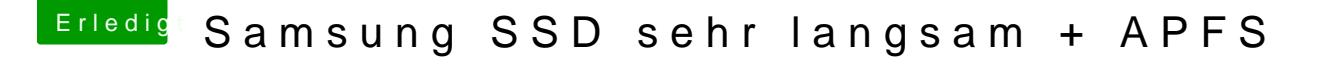

Beitrag von ebs vom 13. März 2018, 09:49

Nicht das das Teil dazwischen funkt, mal entfernen das Programm mit allen kannst du es immer noch. com.malwarebytes.mbam.rtprotection